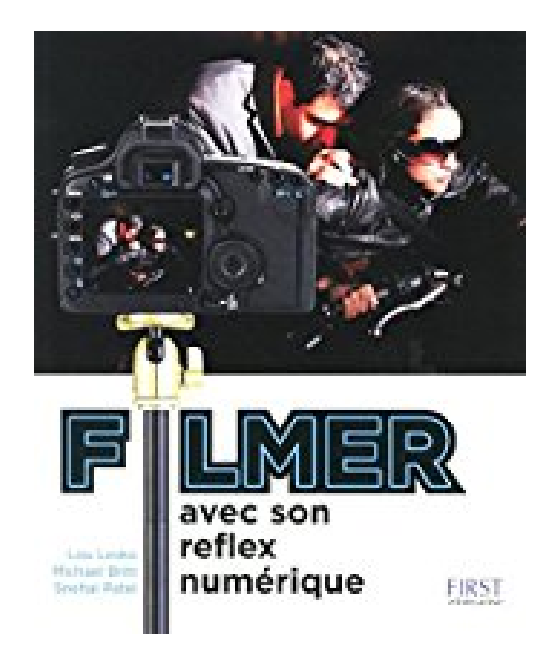

# **Filmer avec son reflex numérique**

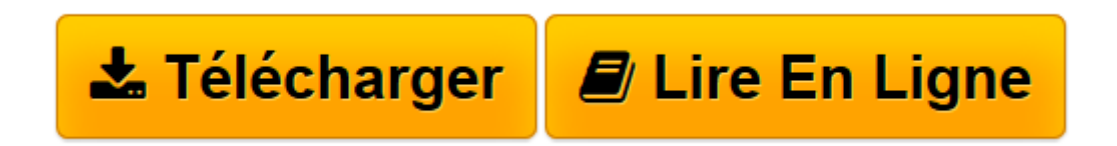

[Click here](http://bookspofr.club/fr/read.php?id=2754030646&src=fbs) if your download doesn"t start automatically

## **Filmer avec son reflex numérique**

Lou LESKO, Tim GREY, Michael BRITT

**Filmer avec son reflex numérique** Lou LESKO, Tim GREY, Michael BRITT

**[Télécharger](http://bookspofr.club/fr/read.php?id=2754030646&src=fbs)** [Filmer avec son reflex numérique ...pdf](http://bookspofr.club/fr/read.php?id=2754030646&src=fbs)

**[Lire en ligne](http://bookspofr.club/fr/read.php?id=2754030646&src=fbs)** [Filmer avec son reflex numérique ...pdf](http://bookspofr.club/fr/read.php?id=2754030646&src=fbs)

### **Téléchargez et lisez en ligne Filmer avec son reflex numérique Lou LESKO, Tim GREY, Michael BRITT**

304 pages Extrait Introduction de Snehal Patel

J'adore les joujoux technologiques ! J'ai longtemps été fasciné en voyant mon père fabriquer, le soir après son travail, des tas de gadgets avec des composants électroniques. Il a même construit un PC bien avant que le commun des mortels puisse en posséder un à la maison ! Je me souviens qu'il programmait des jeux en BASIC, et j'exultais à l'idée d'accéder avant tout le monde à la technologie de demain !

Lorsque j'ai commencé à monter et à produire des vidéos pour la chaîne câblée de mon lycée, j'en connaissais déjà beaucoup sur l'informatique et l'électronique. Alors, ce qui m'a immédiatement séduit dans les caméras vidéo, ce fut leur capacité à traduire une image organique en une séquence d'informations électroniques diffusables sur une télévision. Plus tard, lorsque je devins un aficionado du cinéma et de la réalisation, je fus impatient de voir débarquer du matériel numérique à même de reproduire la qualité du cinéma argentique. Eh bien, chers lecteurs, ce jour a fini par arriver ! Les appareils photo reflex numériques permettent en effet d'approcher cette qualité.

Mon premier contact avec le «cinéma numérique» remonte à l'automne 2009. À cette époque, j'ai rencontré le chef-opérateur Rodney Charters afin qu'il assure la photo de mon film Indian Gangster. Après avoir étudié mon projet en long, en large et en travers, Rodney m'a suggéré de tourner avec le nouveau Canon 5D Mark II. J'en avais entendu parler, et étais très intéressé par cette proposition. Rodney fit jouer alors toutes ses relations pour que nous puissions disposer d'un équipement performant pour nos deux jours de prise de vue. Nous disposâmes d'optiques Panavision et d'une monture personnalisée qui permit d'utiliser les fantastiques objectifs Canon. Nous tournâmes alors en 30p une bande-annonce absolument incroyable, que vous pouvez admirer à www. IndianGangster.com.

Rodney Charters m'a ouvert les yeux sur cette Bolex de l'ère numérique, qui peut être aussi simple que complexe à utiliser, mais qui permet enfin d'accéder à une qualité d'image vidéo proche de celle du cinéma. Avec un équipement somme toute peu onéreux, composé de quelques objectifs, d'une dolly, et d'un enregistreur audio, vous pouvez tourner des films aussi bons que ces block-busters américains de plusieurs millions de dollars.

Actuellement, je travaille en tant que réalisateur, producteur, et chef-opérateur à Los Angeles. J'ai travaillé dans l'industrie de Bollywood avant de me décider à migrer de Chicago vers Hollywood. Et malgré l'image que nous avons tous de ce «paradis» du cinéma, l'empreinte d'un cinéma indépendant aux productions rudimentaires y est encore grande. C'est en cela que les reflex numériques sont devenus aussi importants. Grâce à un plus petit support d'expression, à une équipe de production réduite, et à un budget «serré», ces appareils ont révolutionné le monde de la production numérique audiovisuelle. Le moment est donc venu pour vous de découvrir cet espace de création.

#### Bonne lecture ! Présentation de l'éditeur

Savoir filmer en haute définition à partir d'un APN reflex numérique est une nécessité pour de nombreux photographes, amateurs et professionnels. Aujourd'hui, tout nouvel appareil reflex offre d'incroyables possibilités en matière de vidéo HD.

De nombreux photographes ne sont pas toujours à l'aise en vidéo car cela requiert des qualités très

différentes de la photo. Ce livre explique aux photographes expérimentés comment profiter de leur reflex pour enregistrer des films. Tous les aspects sont examinés : depuis la création d'un plan de film jusqu'au montage final.

Dans ce guide pratique :

- présentation d'une nouvelle discipline numérique : le tournage de films
- passer en douceur à la vidéo au reflex numérique
- comment créer un scenario
- approche du tournage
- les capacités vidéo de l'appareil
- accessoires utiles
- utiliser la lumière
- prise de son
- diriger un tournage
- montage et édition d'images vidéo
- peaufiner le film
- astuces en direct d'Hollywood !

Biographie de l'auteur

Lou Lesko est photographe de mode, journaliste et producteur pour la télévision. Michael Britt est photographe et conseiller en création auprès de l'industrie graphique.

Download and Read Online Filmer avec son reflex numérique Lou LESKO, Tim GREY, Michael BRITT #M8LNJO60WCI

Lire Filmer avec son reflex numérique par Lou LESKO, Tim GREY, Michael BRITT pour ebook en ligneFilmer avec son reflex numérique par Lou LESKO, Tim GREY, Michael BRITT Téléchargement gratuit de PDF, livres audio, livres à lire, bons livres à lire, livres bon marché, bons livres, livres en ligne, livres en ligne, revues de livres epub, lecture de livres en ligne, livres à lire en ligne, bibliothèque en ligne, bons livres à lire, PDF Les meilleurs livres à lire, les meilleurs livres pour lire les livres Filmer avec son reflex numérique par Lou LESKO, Tim GREY, Michael BRITT à lire en ligne.Online Filmer avec son reflex numérique par Lou LESKO, Tim GREY, Michael BRITT ebook Téléchargement PDFFilmer avec son reflex numérique par Lou LESKO, Tim GREY, Michael BRITT DocFilmer avec son reflex numérique par Lou LESKO, Tim GREY, Michael BRITT MobipocketFilmer avec son reflex numérique par Lou LESKO, Tim GREY, Michael BRITT EPub

#### **M8LNJO60WCIM8LNJO60WCIM8LNJO60WCI**